## SAP ABAP table SOMG {Table for persistence of objects MESSAGE/RECIPIENT}

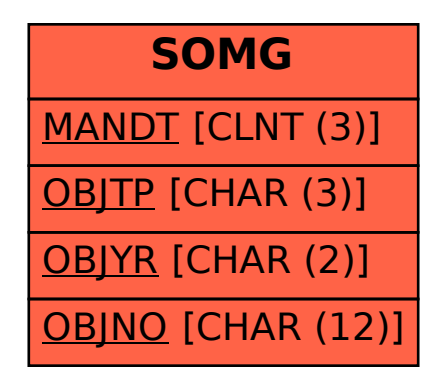